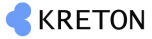

#### 16Mb SDRAM

- 3.3 volt 1Mx16  $\blacksquare$
- 100/143 MHz SDRAM  $\blacksquare$
- 2 banks, 4K refresh

### **GENERAL DESCRIPTION**

The VT361716T is a high-speed synchronous dynamic random access memory (SDRAM), organized as 512K words x 2 banks x 16 bits. Using pipelined architecture technology. Accesses to the SDRAM are burst oriented. Consecutive memory location in one page can be accessed at a burst length of 1,2,4,8 or full page when a bank and row is selected by an ACTIVE command. By having a programmable Mode Register, the system can change burst length, latency cycle, interleave or sequential burst to maximize its performance.

### **FEATURES**

- $3.3V \pm 0.3V$  power supply  $\blacksquare$
- 524,288 words x 2 banks x 16 bits organization
- Two banks operation
- **Power-down Mode**
- Sequential and interleave burst
- **Burst Length: 1,2,4,8 and full page**
- CAS latency: 2 and 3
- $\blacksquare$  4K refresh cycles/64 ms
- Auto & self refresh
- DQM for masking
- Burst read single-bit write operation
- LVTTL compatible with multiplexed address
- All inputs are sample at the positive going edge of the system clock

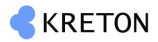

### 512K x 2 BANKS x 16 BITS SDRAM

### PIN CONFIGURATION (Top view)

50-Pin Plastic TSOP (II) (400mil)

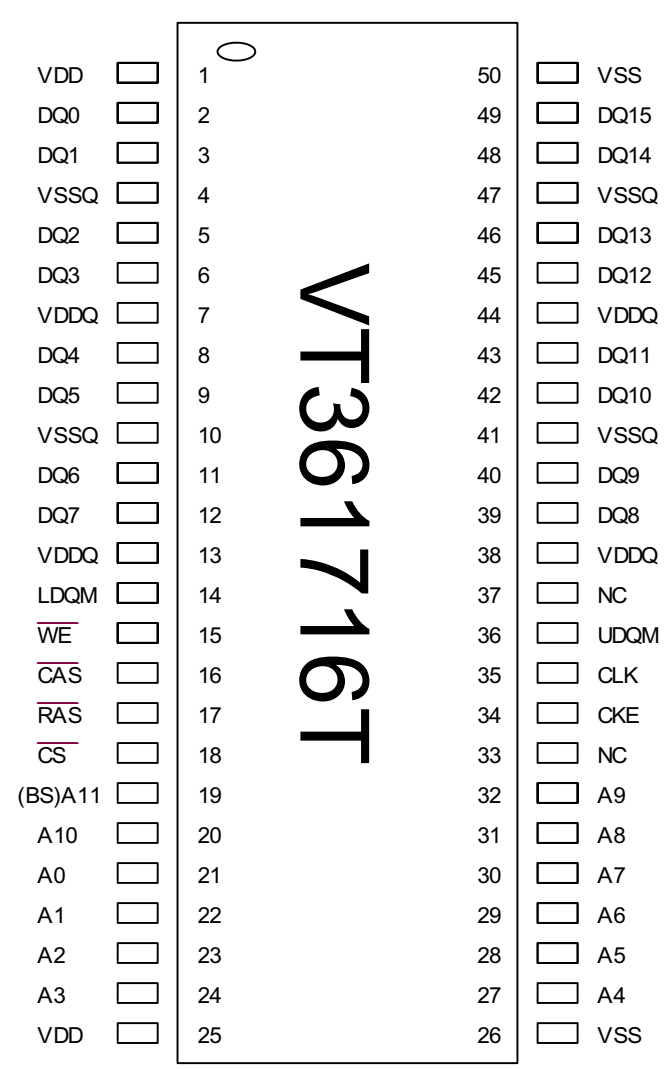

www.DataSheet4U.com

**KRETON CORP.** 

Ver.3

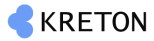

### **PIN DESCRIPTION**

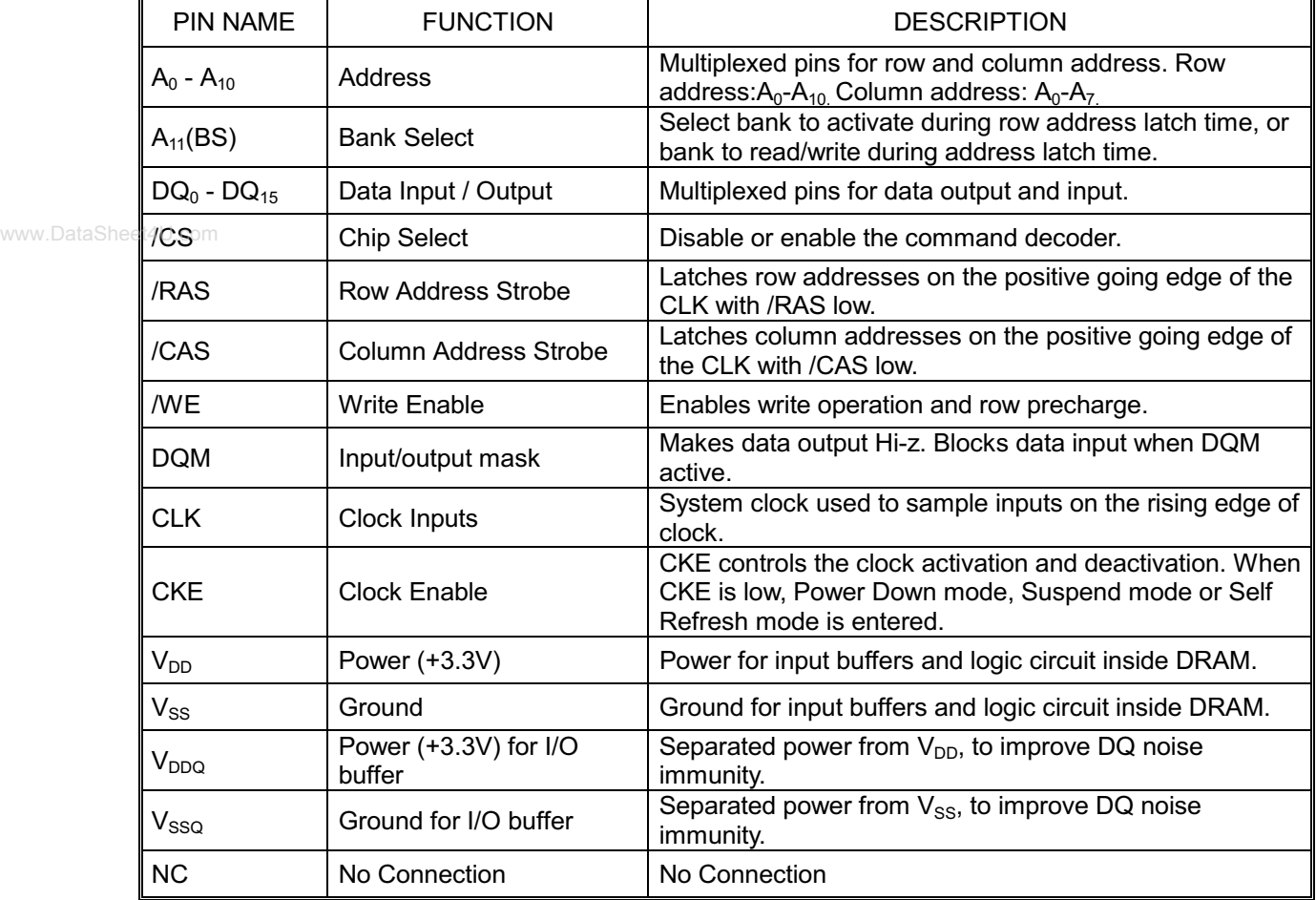

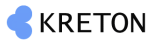

### **BLOCK DIAGRAM**

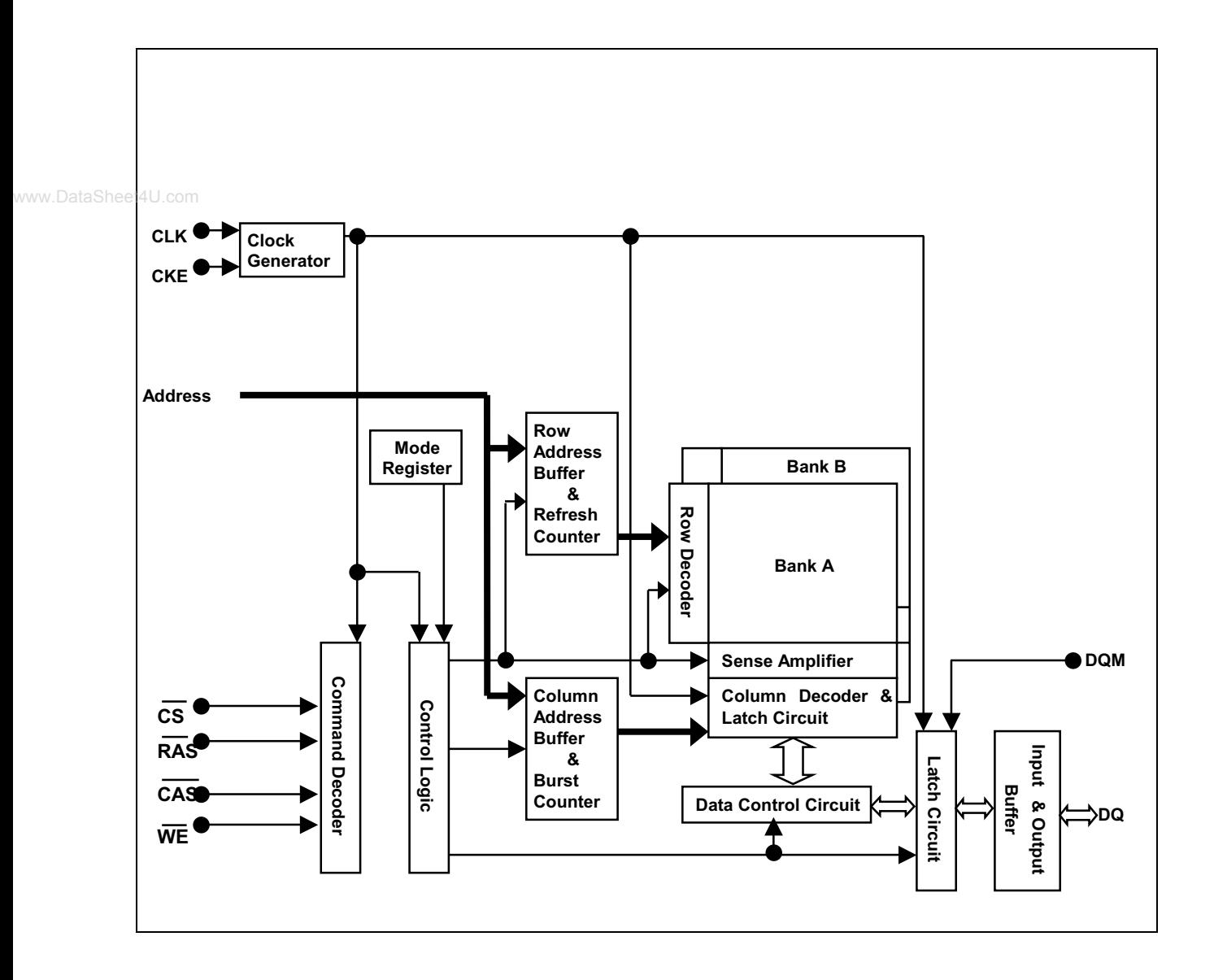

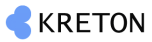

### **ABSOLUTE MAXIMUM RATINGS**

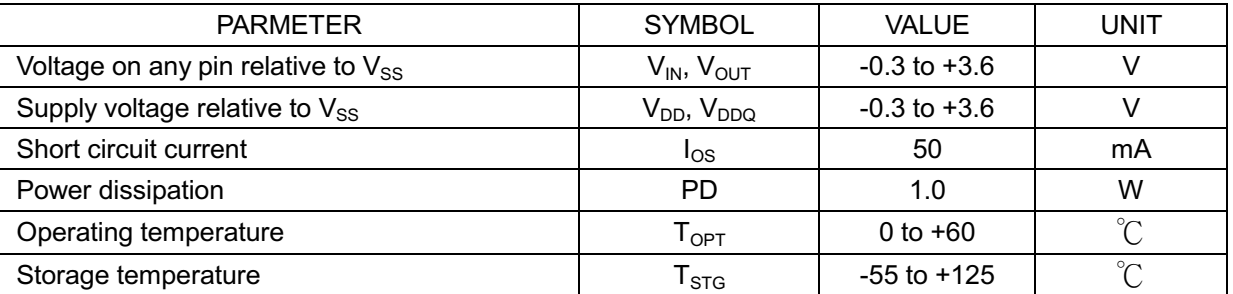

www.DataSheet4U.com

### DC OPERATING CONDITIONS AND CHARACTERISTICS

Recommended DC operating conditions (Voltage referenced to  $V_{SS}$  = 0V,  $T_A$  = 0 to 70°C)

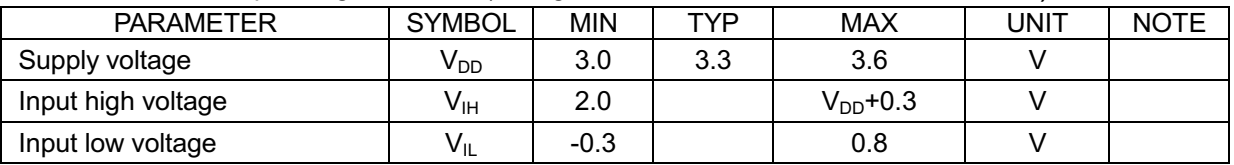

### **CAPACITANCE** ( $V_{DD}$ =3.3V, T<sub>A</sub>=25°C, f=1MHz, VREF=1.4V+200mV)

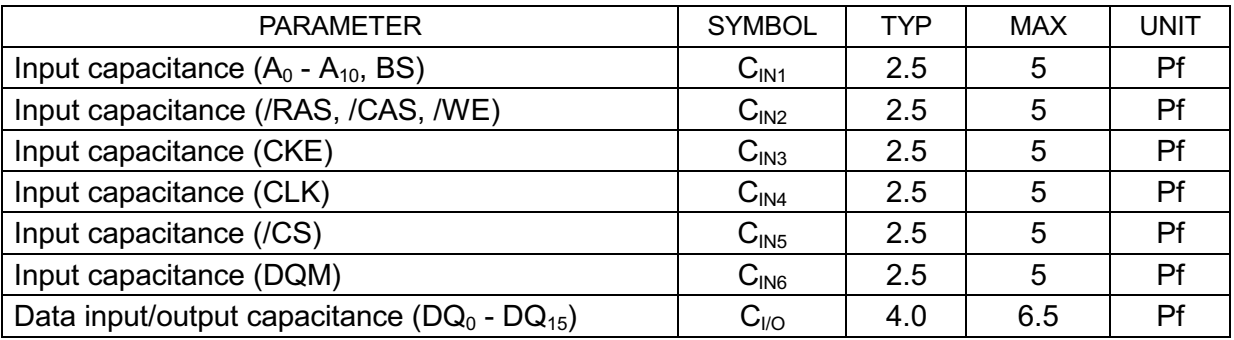

### **TABLE OF OPERATING MODES**

### **COMMAND TRUTH TABLE**

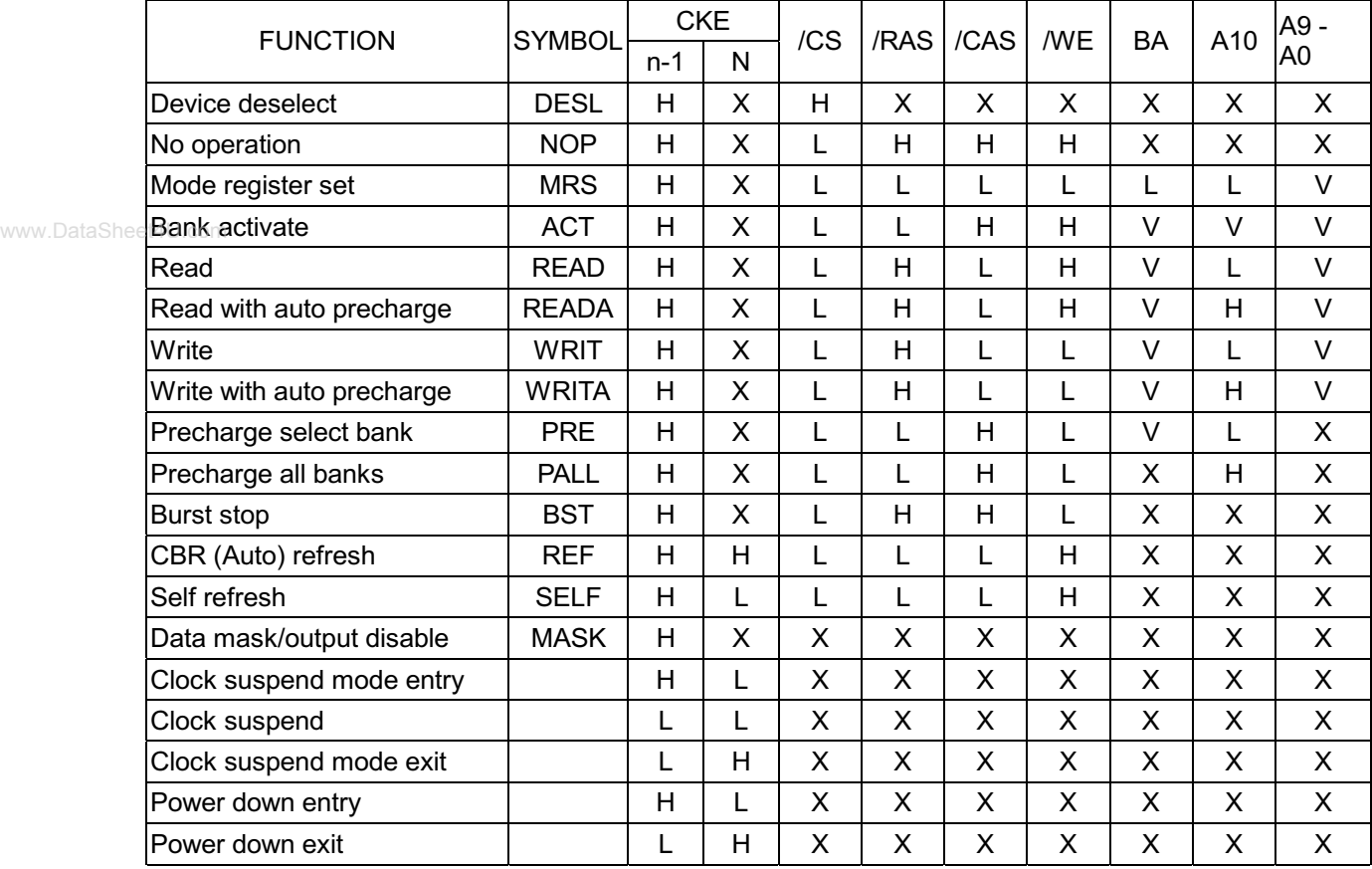

H:High level, L:Low level

X:High or Low level (Don't care), V: Valid Data input

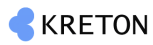

### 512K x 2 BANKS x 16 BITS SDRAM

### AC CHARACTERISTICS AND OPERATING CONDITION

 $(V_{CC} = 3.3V \pm 0.3V, \text{ Ta} = 0^{\circ} \text{ to } 70^{\circ} \text{C}$  Notes : 5,6,7)

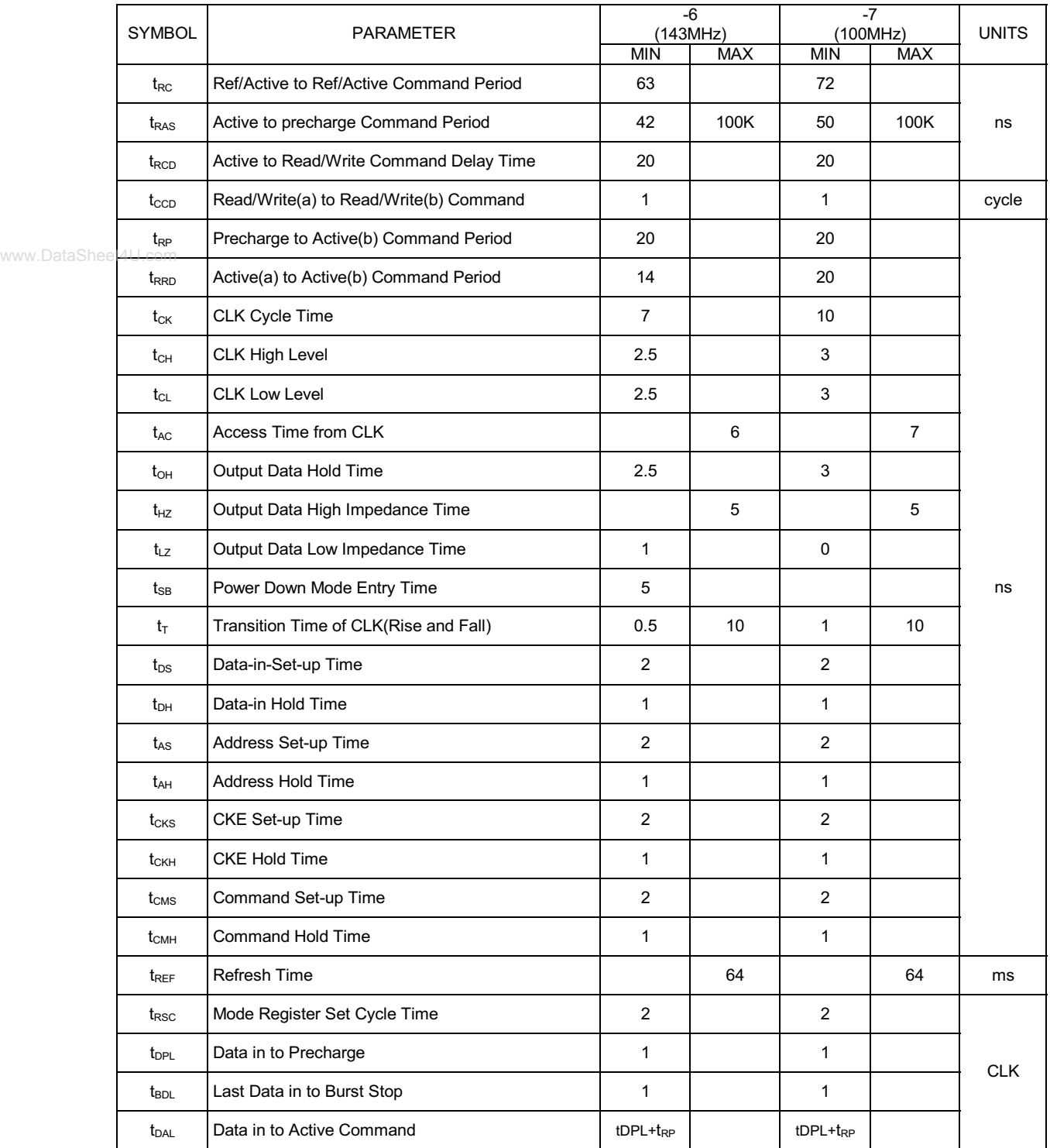

(CL=CAS Latency)

www.DataSheet4U.com

### 512K x 2 BANKS x 16 BITS SDRAM

# MODE REGISTER (ADDRESS INPUT FOR MODE SET)

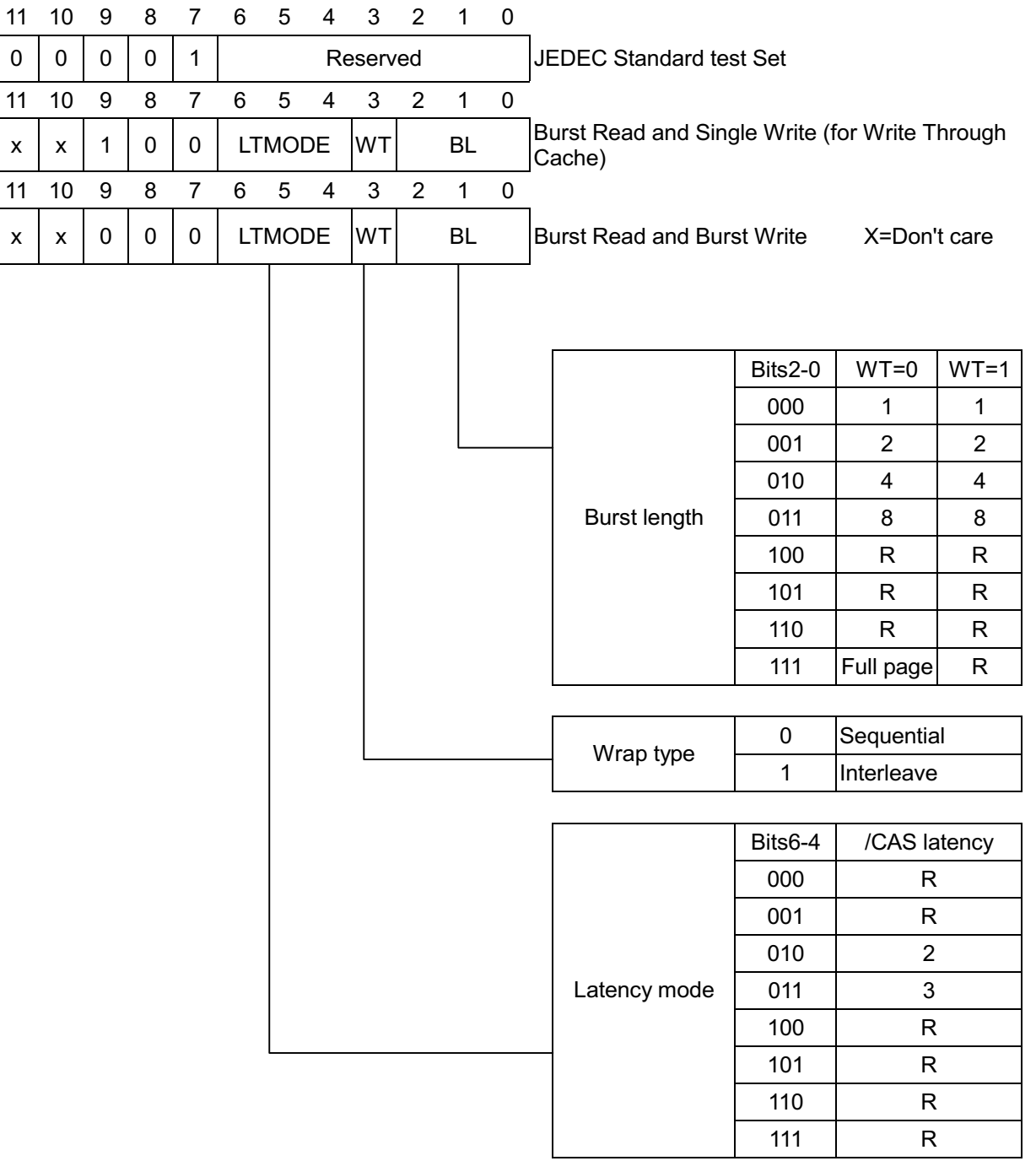

Remark R: Reserved

Ver.3

512K x 2 BANKS x 16 BITS SDRAM

### DC CHARACTERISTICS

Recommended D.C. Operating condition ( $V_{DD} = 3.3V \pm 0.3V$ , T<sub>A</sub> = 0 to 70°C)

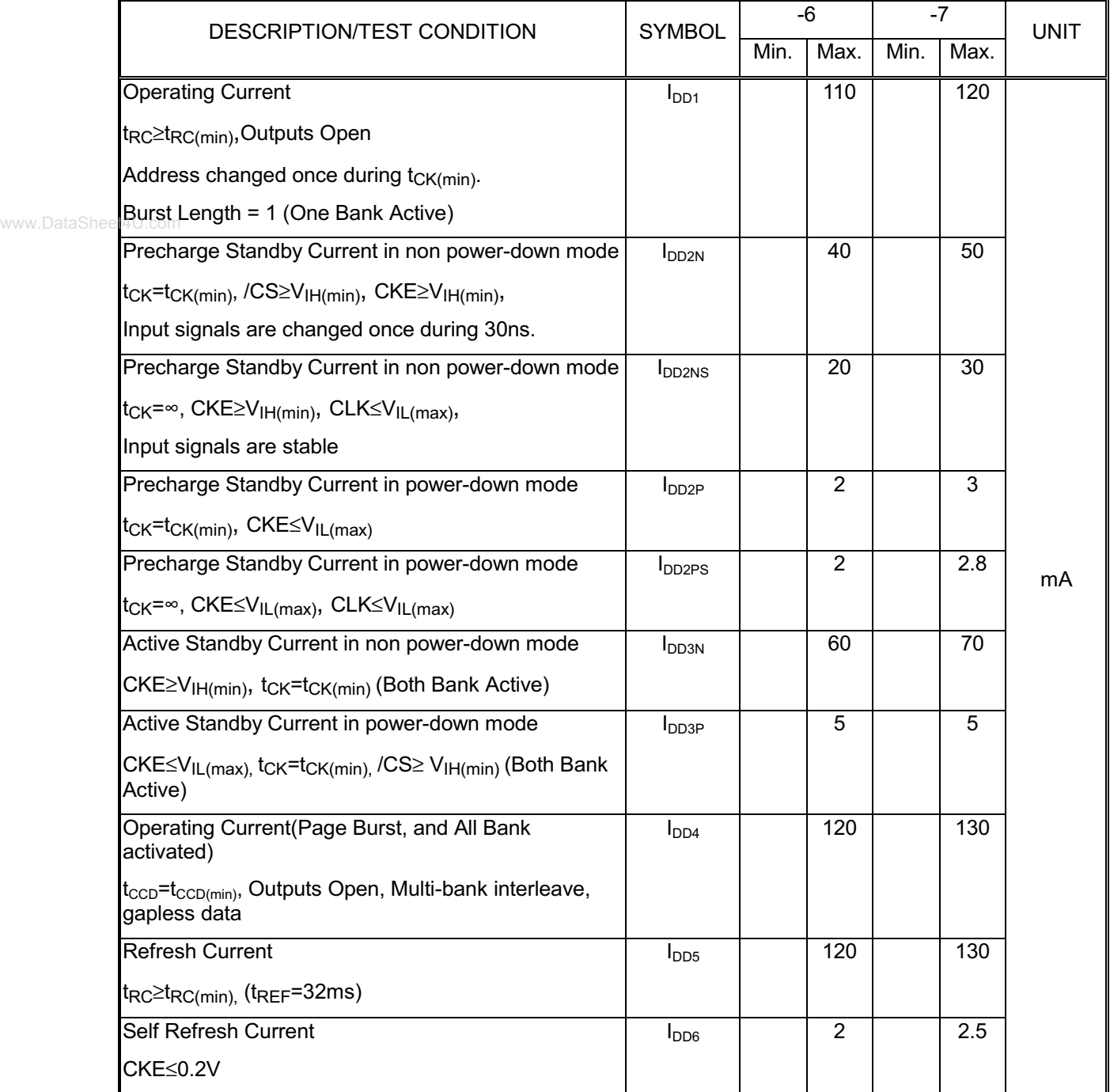

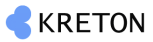

### 512K x 2 BANKS x 16 BITS S

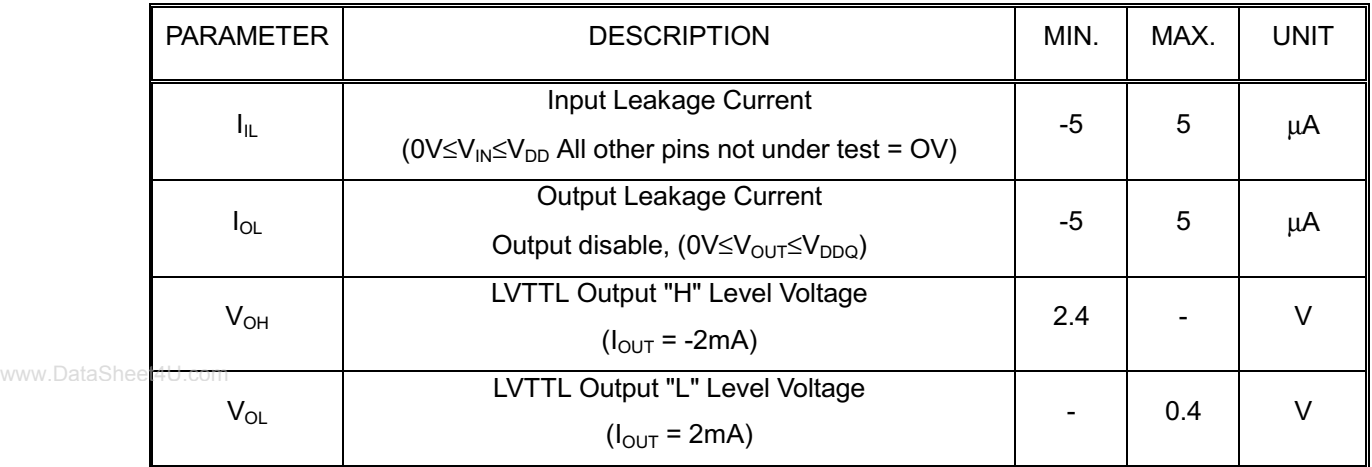

**KRETON** 

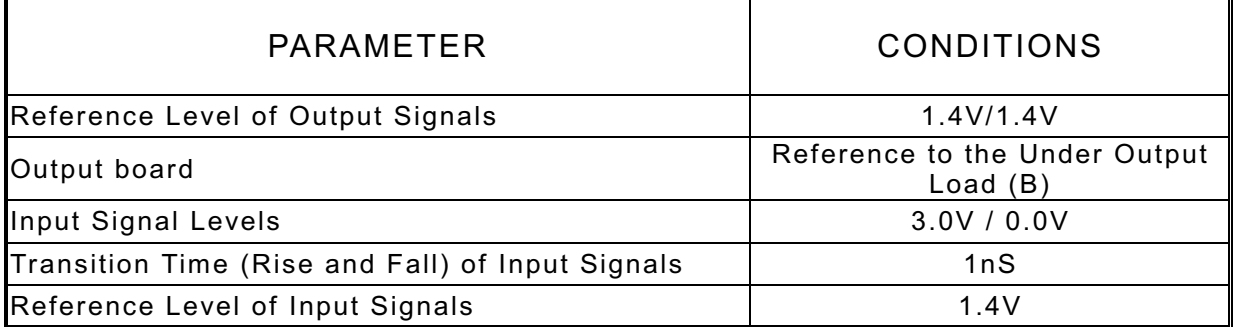

www.DataSheet4U.com

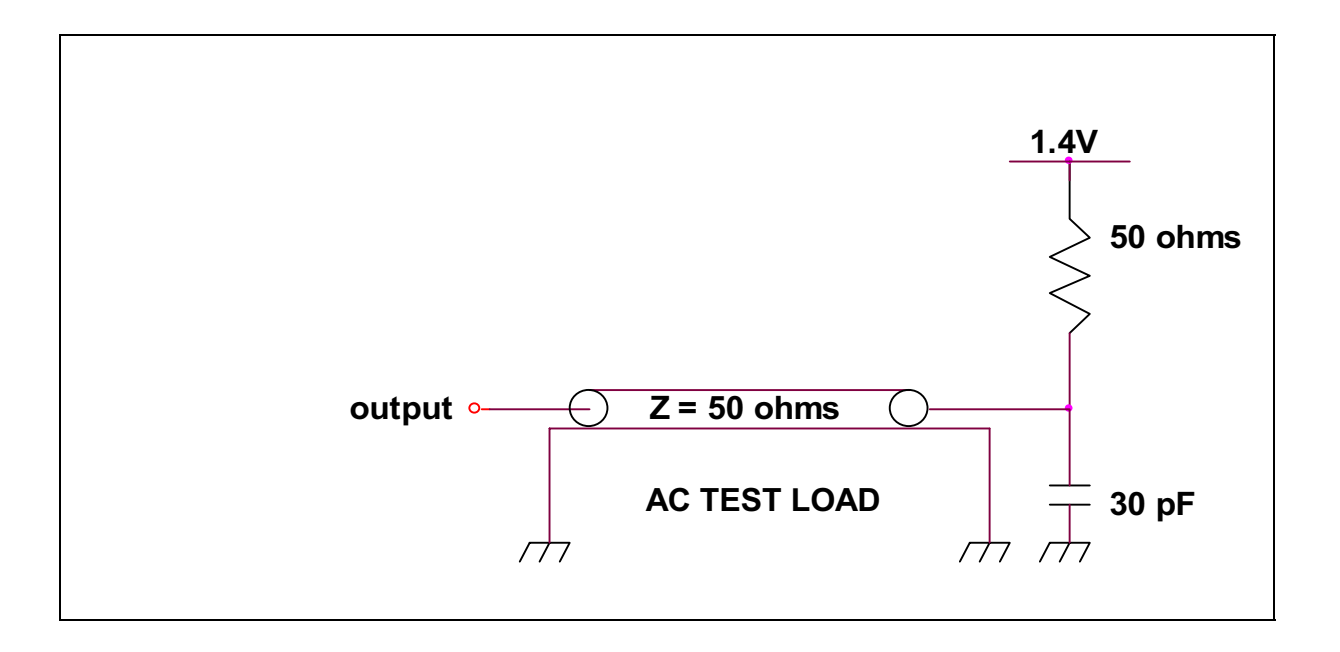

The copyright of the products or specification is owned by Kreton Corp. Kreton Corp. reserves the right to change products or specification without notice.

## **KRETON CORP.**

 $Ver.3$ 

Page 11